## Datentabellen

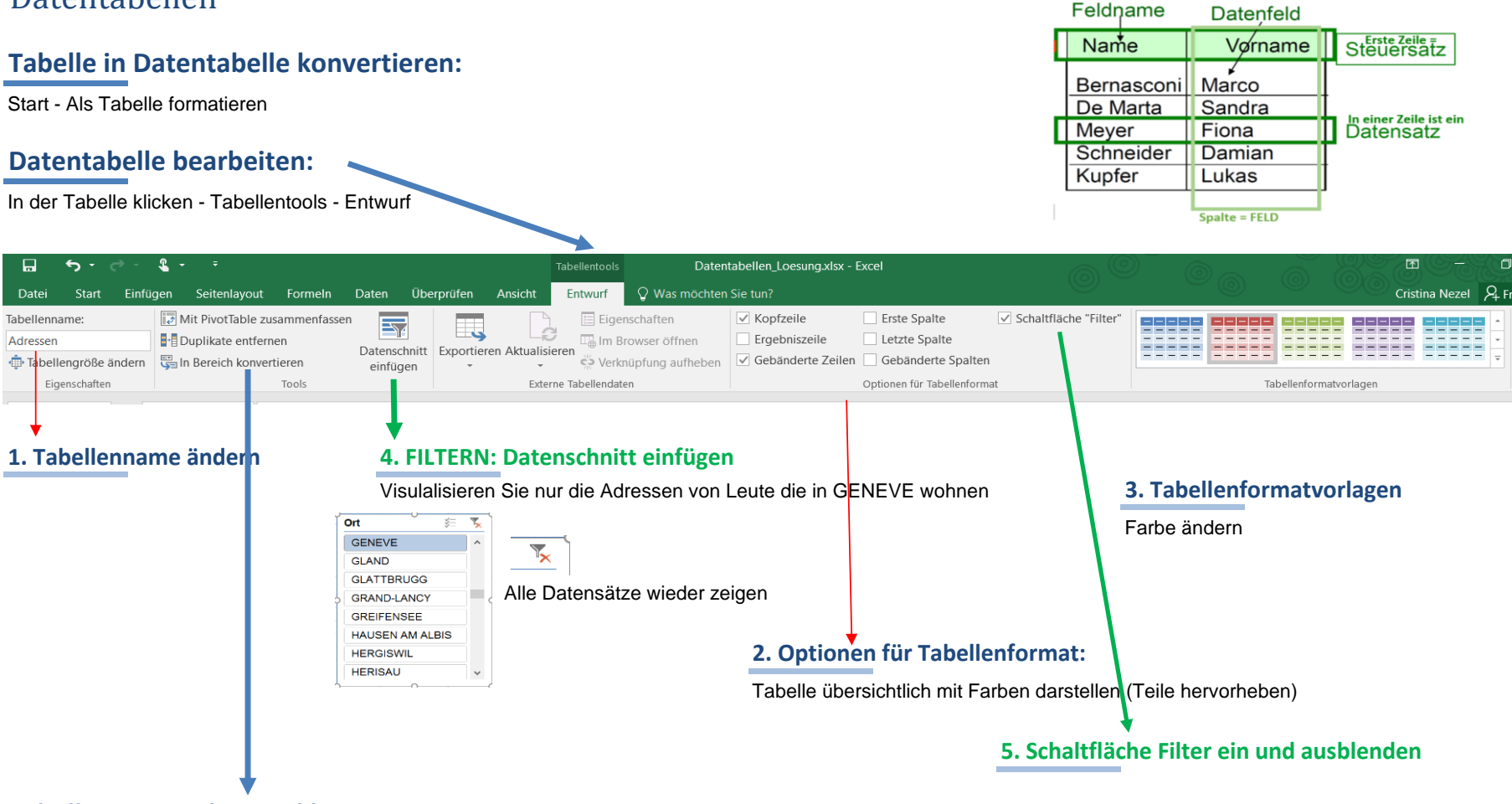

**Tabelle in Bereich zurückkonvertieren**